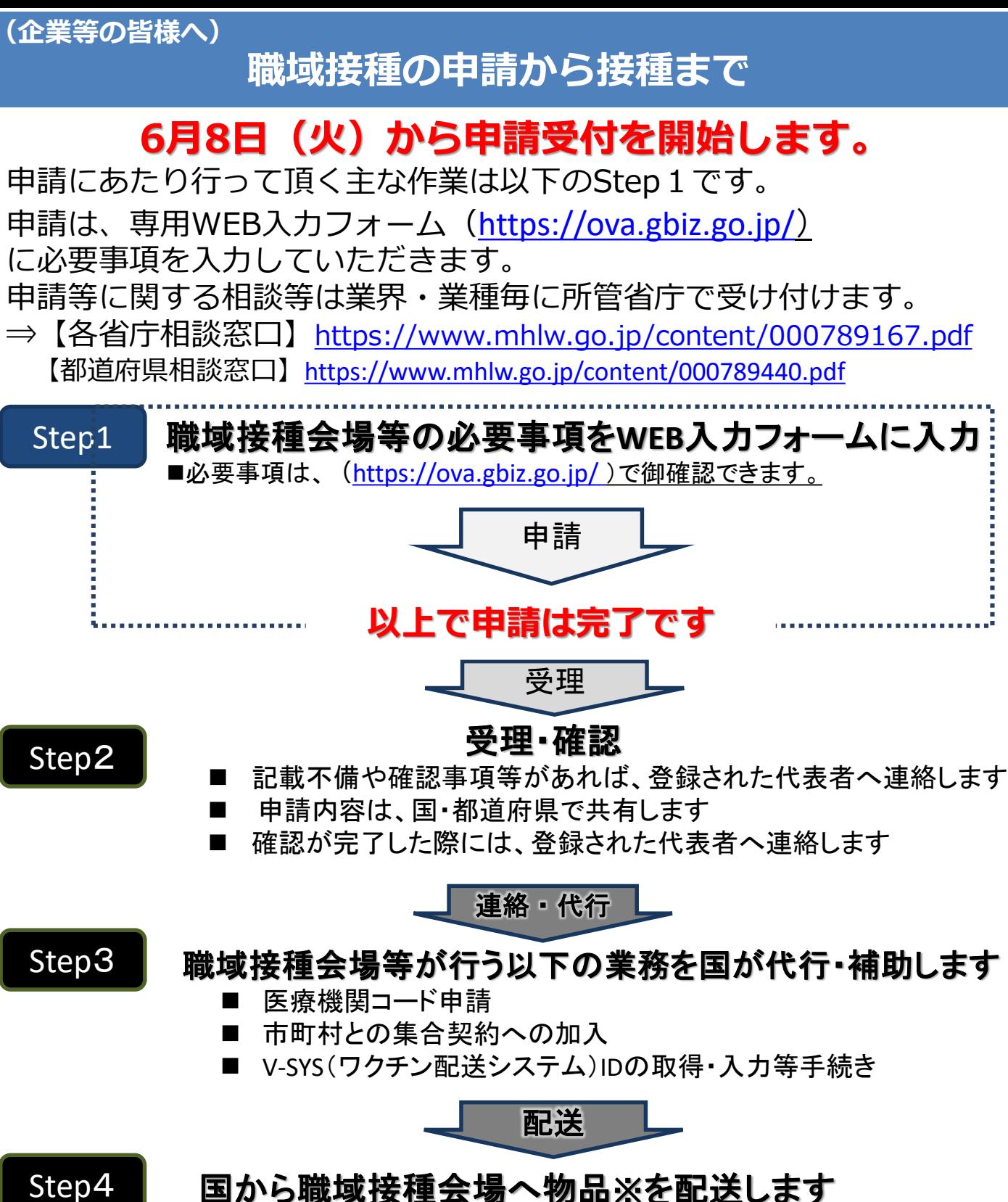

国から職域接種会場へ物品※を配送します

※ -20℃冷凍庫、ワクチン、針・シリンジ等

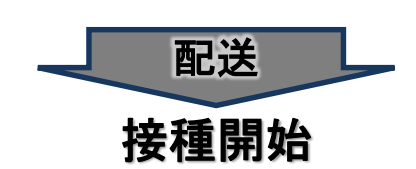

Step5